# **CHAPTER ☛ 3 ✡**

# **Computing Principal Components with R**

### OBJECTIVE

The purpose of this chapter is to show you step by step how to perform Principal Component Analysis (PCA) using the R software. I will start with an R built-in dataset named MTcars, and use specific R functions to perform PCA. The approach adopted here is practical and allows you to learn as you do. New concepts are introduced in a given context as they are needed. This presentation is not mathematical. The only basic mathematical concepts used throughout this chapter are those of "Coordinate Systems" and "Basis Vectors." If you ever decide to take your study of principal components to the next level, I advise that you read the free eBook entitled "Matrix Algebra for Educational Scientists," which you can access with the link https://zief0002.github.io/matrix-algebra/index.html.

### **Contents**

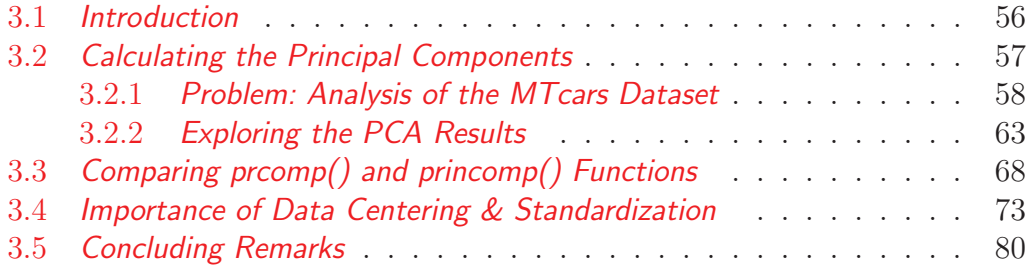

### **3.1 Introduction**

R offers 2 functions from the built-in stats package, which you can use to perform Principal Component Analysis  $(PCA)^{1}$ . Their simplified syntaxes are the following:

prcomp(x, center = TRUE, scale = FALSE)  $princomp(x, cor = FALSE, scores = TRUE)$ 

where the different parameters are defined as follows:

- x: A numeric matrix (or data frame) which provides the data for principal components analysis.
- center: A logical value indicating whether the variables should be zero centered. Alternatively, this argument can be a vector containing the same number of elements as the number of columns in x. In this case, each column of x will be shifted by a magnitude determined by the corresponding element of vector "center." I always use the default value TRUE as argument. This choice will likely meet the requirements of most analysis projects.
- cor: A logical value indicating whether PCA will be based on the correlation matrix or not. If not, then the covariance matrix calculated from matrix x's columns will be used. I always set this parameter to "TRUE." This option is safer if the input variables are on different scales.
- scale: A logical value indicating whether the variables should be scaled or standardized to a unit variance before being analyzed. The default is FALSE for consistency with S, but in general scaling your data is recommended to control the unduly large influence of high-variability variables.
- scores: A logical value indicating whether or not principal component scores should be calculated. I always use the default value "TRUE."

Either function will produce a valid PCA. However, there are 2 reasons why the prcomp() function is the more popular one. First, it is based on an algorithm named "Singular Value Decomposition" (SVD), which allows you to analyze all

<sup>&</sup>lt;sup>1</sup>Since both functions are provided by the built-in package stats, they are readily available as soon as you launch R.

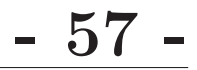

datasets, including those where the number of variables exceeds the number of records<sup>2</sup>. Second, this algorithm is expected to have a slightly better numerical accuracy than the one the princomp() function is based on. I find this argument disputable. But I will come back to this issue later in section 3.3.

Whenever you perform a PCA task using one of the 2 functions prcomp() or princomp(), I recommend that you set all logical arguments to TRUE.

Setting all logical arguments of the PCA functions to TRUE will ensure that your input data will always be centered and standardized (or scaled). Centering transforms each variable to shift its mean to 0, whereas scaling or standardization gives each variable the same standard deviation of 1.

The underlying mathematics of PCA require that the data be centered to properly quantify the amount of information contained in your dataset. Therefore, data centering is mandatory when doing PCA. But standardizing is not. However, not standardizing your data will make it more difficult to interpret the PCA results, since variables with more variability will dominate the analysis making the other variables less relevant. The princomp() function automatically centers your input data. Although prcomp() will center your data by default, you are given the option to analyze your raw un-centered data by setting its center= parameter to FALSE. Both functions allow you to decide whether you want to scale your data or not, although both will not scale your data by default. To scale your data, set  $scale = TRUE$  in function  $preomp()$ , and set cor = TRUE with the princomp() function.

### **3.2 Calculating the Principal Components**

The primary objective of this section is to show you by example, how to perform PCA using the R software. Then you will explore R's PCA output, and learn how it should be interpreted. What I want you to retain from this section is that PCA is about transforming your dataset that contains a set of initial variables, into a new dataset of synthetic variables also known as principal component scores (or PC scores). Both datasets will have the same number of variables and contain the same amount of information. However, most of that

<sup>&</sup>lt;sup>2</sup>Although this situation is uncommon in practice, you should note that the  $princomp()$ function requires the number of records to be higher than the number of variables.

# **- 58 - Chapter 3:** Computing Principal Components

information will be concentrated in the first few synthetic variables of the new dataset. Therefore, your analysis can be based on 2 or 3 synthetic variables with limited loss of information. This is how your problem's dimensionality will be reduced.

### **3.2.1** Problem: Analysis of the MTcars Dataset

Consider the mtcars dataset, built in R and described in section 1.5. It is a small dataset of 32 car models. For each car model, this dataset contains various information about the car design and performance. Here are the first 6 records:

### > head(mtcars)

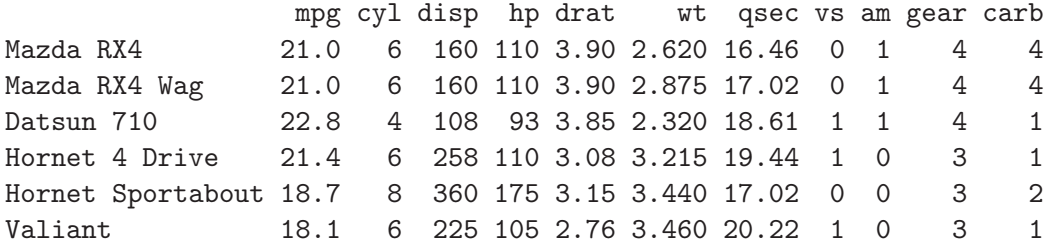

You may type the command  $\geq$ ?mtcars straight on RStudio's console to see how these variables are defined. Alternatively, you can read section 1.5 to obtain the same information.

A question of interest you may ask about this dataset is whether cars showing some similarity with respect to these characteristics can be organized in groups or clusters. You may also want to know whether this dataset contains an outlier. An outlier in this context, is a car that strays away from other cars with respect to the different measurements contained in the dataset. A visual inspection of this multidimensional dataset cannot help us, our naked eyes being able to handle 2 or 3 dimensions only.

I will now show you how to address these 2 issues ("Clustering" and "Outlier Detection") with principal components. The first step is to run the following small script:

```
01 mtcars.df <- mtcars[,c(1:7,10,11)]
02 mtcars.pca <- prcomp(mtcars.df, center = TRUE, scale = TRUE)
03 str(mtcars.pca)
```
# **3.2.** Calculating the Principal Components **- 59**

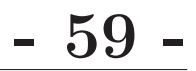

In line #01, I create a data frame named mtcars.df that contains only quantitative measurements, excluding the 2 categorical variables vs and am. In this line, you tell R to select columns 1 through 7, and columns 10 and 11. You need to know the variables these column numbers are associated with.

Line  $\#02$  is where I perform the PCA by calling function  $\mathsf{prcomp}()$ , and setting the 2 parameters center= and scale= to TRUE. Therefore, all variables in the input dataset will be centered and standardized.

The prcomp() function of line #02 produces a 5-element list object named mtcars.pca. You can explore its structure by calling the str() function as shown in line #03. This produces the following structure:

```
> str(mtcars.pca)
List of 5
 $ sdev : num [1:9] 2.378 1.443 0.71 0.515 0.428 ...
 $ rotation: num [1:9, 1:9] -0.393 0.403 0.397 0.367 -0.312 ...
  \ldots attr(*, "dimnames")=List of 2
  .. ..$ : chr [1:9] "mpg" "cyl" "disp" "hp" ...
  .. ..$ : chr [1:9] "PC1" "PC2" "PC3" "PC4" ...
 $ center : Named num [1:9] 20.09 6.19 230.72 146.69 3.6 ...
  \ldots attr(*, "names")= chr [1:9] "mpg" "cyl" "disp" "hp" \ldots$ scale : Named num [1:9] 6.027 1.786 123.939 68.563 0.535 ...
  \ldots attr(*, "names")= chr [1:9] "mpg" "cyl" "disp" "hp" \ldots\frac{1}{2} x : num [1:32, 1:9] -0.664 -0.637 -2.3 -0.215 1.587 ...
  ..- attr(*, "dimnames")=List of 2
  .. ..$ : chr [1:32] "Mazda RX4" "Mazda RX4 Wag" "Datsun 710" ...
  .. ..$ : chr [1:9] "PC1" "PC2" "PC3" "PC4" ...
 - attr(*, "class")= chr "prcomp"
```
The 5 elements included in the mtcars.pca list are sdev, rotation, center, scale, and x. This is the order in which they appear on the list. However, I found it more logical to discuss these elements in the following order: center, scale, rotation, x and sdev.

 **center:** This is a vector containing the mean values of all numeric variables in your dataset<sup>3</sup>. For the above example, these mean values can be displayed by typing mtcars.pca\$center. This yields the following values:

<sup>&</sup>lt;sup>3</sup>Centering amounts to calculating  $y_i - \overline{y}$  for each record i of each variable y, where  $\overline{y}$  is the average y value.

**- 60 - Chapter 3:** Computing Principal Components

mpg cyl disp hp drat wt qsec 20.0906 6.1875 230.7219 146.6875 3.5966 3.2173 17.8488 gear carb 3.6875 2.8125

 **scale:** This list element is a vector containing the standard deviations of all numeric variables in your dataset<sup>4</sup>. For the  $m$ tcars example, these standard deviations can be accessed by typing mtcars.pca\$scale, and are given by:

mpg cyl disp hp drat wt qsec 6.02695 1.78592 123.93869 68.56287 0.53468 0.97846 1.78694 gear carb 0.73780 1.61520

If you want to analyze data that are unscaled or non-standardized, which I do not recommend, then you must set the scale parameter to FALSE (i.e. scale=FALSE) when calling the prcomp() function. In this case, the vector mtcars.pca\$scale will contain the logical value FALSE.

 **rotation:** This list element is a matrix containing all principal components also known as Principal Component coefficients (PC coefficients). You will access its content by typing mtcars.pca\$rotation. The naming convention used here can be confusing. The term "rotation" is used here primarily because principal components are often regarded as a new coordinate system that is obtained by rotating the original Cartesian coordinate system (see Figure 1.2 of chapter #1). The problem with this terminilogy stems from the fact that the term rotation also refers to a special technique used in PCA to make principal components easier to interpret as discussed in (Gwet, 2020, section 3.4).

Here is the matrix of principal components:

| > round(mtcars.pca\$rotation,4) |                                                                     |  |  |  |                             |  |  |
|---------------------------------|---------------------------------------------------------------------|--|--|--|-----------------------------|--|--|
|                                 |                                                                     |  |  |  | PC1 PC2 PC3 PC4 PC5 PC6 PC7 |  |  |
|                                 | mpg $-0.3931$ 0.0275 $-0.2212$ $-0.0061$ $-0.3208$ 0.7202 $-0.3814$ |  |  |  |                             |  |  |
|                                 | cyl 0.4026 0.0157 -0.2523 0.0407 0.1171 0.2243 -0.1589              |  |  |  |                             |  |  |

<sup>&</sup>lt;sup>4</sup>Centering and scaling amounts to calculating  $(y_i-\overline{y})/s_y$  for each record *i* of each variable y, and  $s_x$  is the standard deviation of variable x.

## **3.2.** Calculating the Principal Components  $\qquad \qquad \bullet$  **61**

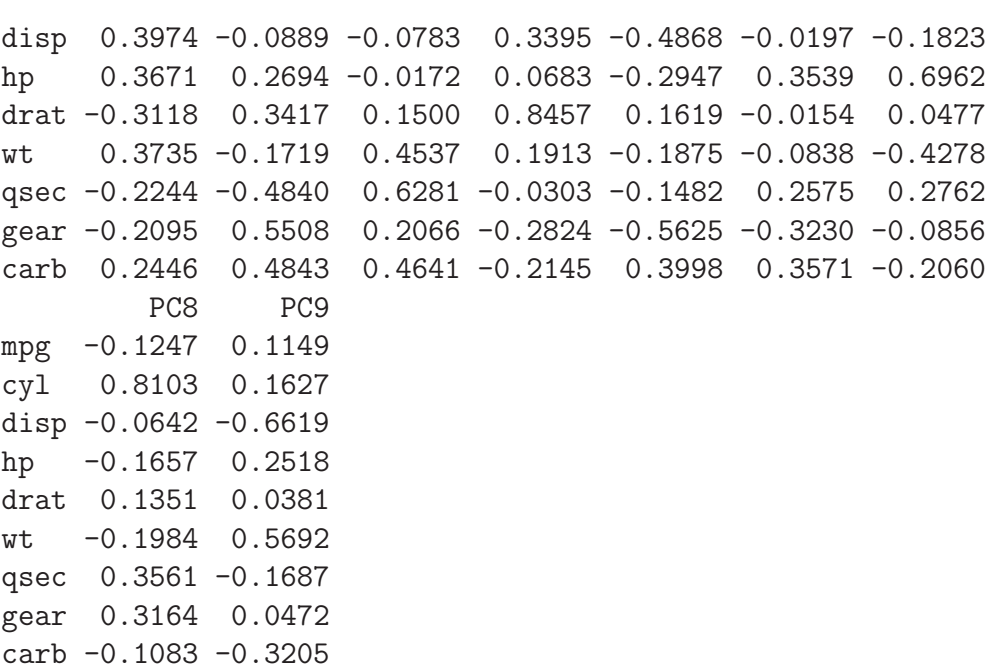

What do these numbers stand for? What are they used for? Remember that principal components are vectors that form the basis of a new corrdinate system designed to help you look at your dataset from different angles that display the data variation more effectively. These coefficients are the coordinates of the principal components in the Cartesian coordinate system. You will need them for interpreting the synthetic variables that contain PC scores.

• **x**: This element, the content of which is accessed as  $mtcars.pca$ , is the matrix of Principal Component scores (or PC scores) . It can be seen as a version of the initial dataset mtcars translated into the new coordinate system of principal components. In the new dataset, the original variables are replaced with the same number of "synthetic variables," which will further be analyzed. Each synthetic variable is a linear combination of all original variables. Here is an extract of the series of PC scores:

> round(head(mtcars.pca\$x),4)

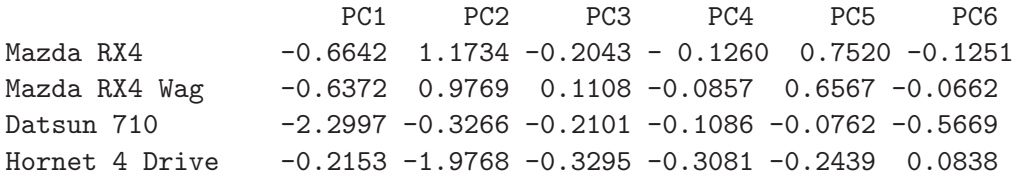